# Cheatography

# Java\_Intermediate: Collection Cheat Sheet by [Giang.nd2508](http://www.cheatography.com/giang-nd2508/) via [cheatography.com/134606/cs/30401/](http://www.cheatography.com/giang-nd2508/cheat-sheets/java-intermediate-collection)

#### Collection

- is a "bag" = unordered lists
- No direct implementation

Collection Methods

#### Collection Methods (cont)

> Collection<String> names = new ArrayList<>(List.of("john", "jam‐ es", "harry"));

#### - Convert to array with array type

String[] strings = names.toArray(new String[]{});

System.out.println(Arrays.toString(strings)); //[john, james, harry]

### Set

- No duplicates
- Order is not significant
- No more methods than Collection interface
- Don't care order → HashSet
- Keep insertion order → LinkedHashSet
- Store Enum in a Set → EnumSet
- When need multi-thread, size small, read more less write →
- CopyOnWriteArraySet
- Auto sort element → TreeSet
- When need multi-thread + Auto sort → ConcurrentSkipListSet

#### Set Methods

```
- Create a set
```

```
Set<St rin g> unique Names = new HashSe t<>();
```

```
- Create an unmodified set
```

```
Set<St rin g> unique Names = Set.of ("b", " a",
^{\prime\prime} c^{\prime\prime});
```
System.ou t.p rin tln (un iqu eNa mes); //[a, b, c]

```
- Create a set from a list
```

```
Set<St rin g> unique Names = new HashSe t<> (Li ‐
st.o f(''' a'', " b'', " a'', " c"));
```
System.ou t.p rin tln (un iqu eNa mes); //[a, b, c]

#### List

- A collection in which order is significant
- Allow duplicate elements
- Insert and get element fast → ArrayList
- Insert and remove fast → LinkedList
- When need multi-thread → CopyOnWriteArrayList

#### List Methods

```
Collection<String> names = new ArrayList<>();
- Add one element
names.a dd ("jo hn");
System.ou t.p rin tln (na mes); //[john]
- Add multiple elements
names.a dd All (Li st.o f( " james, harry"));
System.ou t.p rin tln (na mes); //[james, harry]
------ --- --- --- --- --- --- --- --- --- --- --
---
Collec tio n<S tri ng> names = new ArrayL ist <>( ‐
Lis t.o f("j ohn", "jam es", " har ry"));
- Remove one element
names.r em ove ("jo hn");
System.ou t.p rin tln (na mes); //[james, harry]
- Remove multiple elements
names.r em ove All (Li st.o f( " jam es", " har ‐
ry"));
System.ou t.p rin tln (na mes); //[john]
- Remove based on a condition
names.r em oveIf(s -> s.star tsW ith ("j"));
System.ou t.p rin tln (na mes); //[harry]
- Remove all elements
names.c le ar();
System.ou t.p rin tln (na mes); //[]
- Remove the differ ences
Collec tio n < S tri ng> names2 = new ArrayL ist \langle \rangle( Lis t.o f("j ohn ", " jam es", " Ste ve"));
names.r et ain All (na mes2);
System.ou t.p rin tln (na mes); //[john, james]
------ --- --- --- --- --- --- --- --- --- --- --
---
Collec tio n < S tri ng> names = new ArrayL ist \langle \rangle -
Lis t.o f("j ohn", "jam es", " har ry"));- Print each element
names.f or Eac h(S yst em.o ut :: p rin tln); //john
james harry
- Get size
System.ou t.p rin tln (na mes.si ze()); //3
- Check empty
System.ou t.p rin tln (na mes.is Emp ty()); //false
- Check contain one element
System.ou t.p rin tln (na mes.co nta ins ("ha ‐
rry ")); //true
- Check contain multiple elements
System.ou t.p rin tln (na mes.co nta ins All (Li ‐
st.o f('" har ry", " joh n")); //true
------ --- --- --- --- --- --- --- --- --- --- --
---
                                                         List contains all methods that defines in
                                                         collection interface,
                                                         and some methods work with index
                                                         ------ --- --- --- --- --- --- --- --- --- --- --
                                                         - --- -------
                                                         List<S tri ng> chars = new ArrayL ist <>( Lis t.o -
                                                         f("a "', "b", "c") ;
                                                         - Add an element at position
                                                         chars.a dd(2, " new");System.ou t.p rin tln (ch ars); //[a, b, new, c]
                                                         - Add multiple elements at position
                                                         chars.a dd All(2, List.o f("n ewA", " new B"));
```
By Giang.nd2508 [cheatography.com/giang](http://www.cheatography.com/giang-nd2508/)nd2508/

Published 8th January, 2022. Last updated 16th February, 2022. Page 1 of 3.

Sponsored by ApolloPad.com Everyone has a novel in them. Finish Yours! <https://apollopad.com>

# **Collection Cheat Sheet** by Giaphy.com/134606/cs/30401/

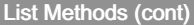

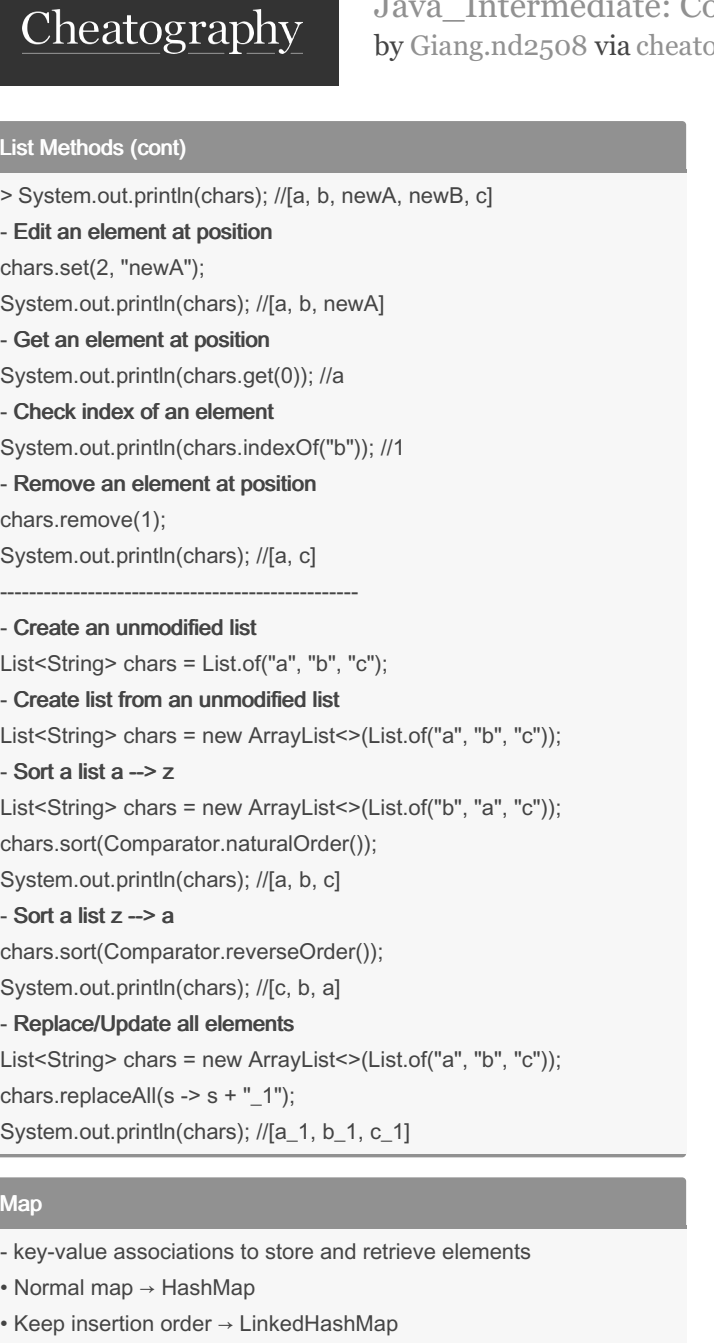

- Key is Enum → EnumMap
- Auto sort → TreeMap
- When multi-thread → ConcurrentHashMap

# Map Methods

Some methods to work with map

```
------ --- --- --- --- --- --- --- --- --- ------
- Create an normal map
```
Map<In teger, String> names = new HashMa  $p \ll 0$ ; Map<St ring, Person> names = new HashMa p<>();

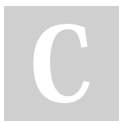

By Giang.nd2508 [cheatography.com/giang](http://www.cheatography.com/giang-nd2508/)nd2508/

Published 8th January, 2022. Last updated 16th February, 2022. Page 2 of 3.

Sponsored by ApolloPad.com Everyone has a novel in them. Finish Yours! <https://apollopad.com>

# Map Methods (cont)

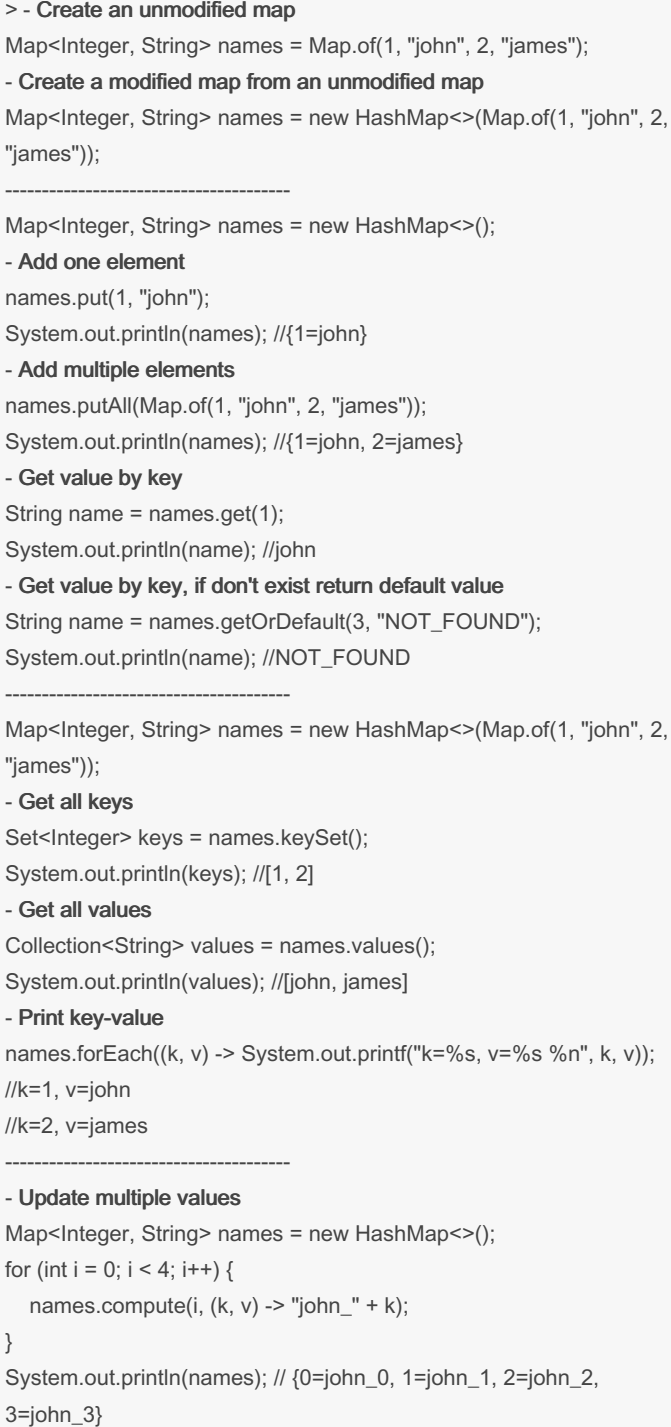